## SAP ABAP table SADLSTKNVK {Address List: Contact Person Data}

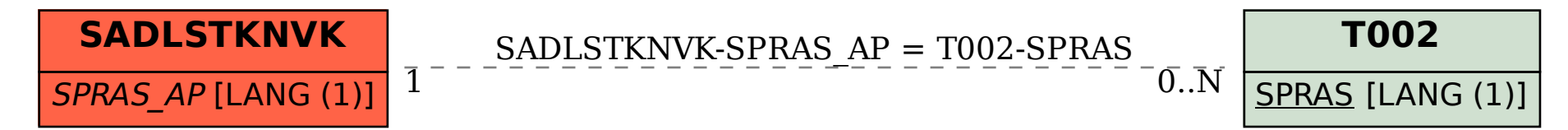